# Gewitterklimatologie in Rheinland-Pfalz Abschlussbericht

Projektleitung: Prof. Dr. Willi Freeden Ausführung: M.Sc. Hauke Burschäpers

9. März 2014

# Inhaltsverzeichnis

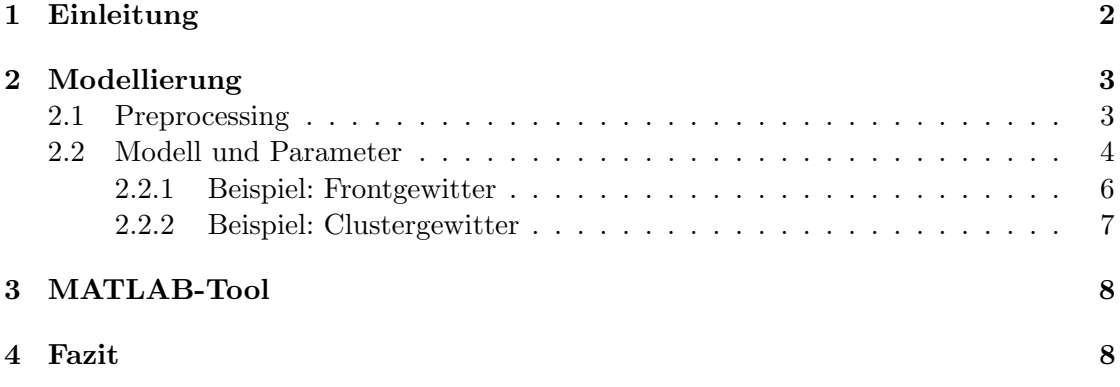

## <span id="page-1-0"></span>1 Einleitung

In diesem Abschlussbericht werden die erzielten Ergebnisse im Projekt Gewitterklimatologie in Rheinland-Pfalz beschrieben. Ziel des Projekts ist die algorithmische Einordnung von Gewittern in Front- und Clustergewitter basierend auf vorgegebenen Blitzdaten. Dabei verfügen insbesondere Frontgewitter über eine vergleichsweise stark ausgeprägte Charakteristik gegenüber den Clustergewittern, die ausschlaggebend für die Idee des entwickelten Algorithmus war. Ein Frontgewitter zeichnet sich durch eine bandförmige Struktur der Gewitterzellen entlang der Frontlinie aus. Diese Eigenschaft zeigt sich auch bei der Blitzaktivität als ein Band hoher Blitzaktivität entlang dieser Frontlinie. Deshalb wurde ein mathematisches Modell basierend auf der linearen Ausgleichsgerade entwickelt. Die Idee dahinter ist, dass sich die lineare Ausgleichsgerade, als Gerade mit minimalem Abstand zu den Blitzen, entlang der Frontlinie ausrichtet und sich mit fortschreitender Zeit nahezu parallel verschiebt. Im Falle eines Clustergewitters wird sich diese Linie willkürlich in den Raum legen und kein spezifisches Verhalten aufweisen. Das entwickelte Modell und Verfahren wird in Abschnitt [2](#page-2-0) kurz vorgestellt. Die Einteilung wird dann so vorgenommen, dass ein Gewitter entweder die Auflagen für ein Frontgewitter erfüllt und als solches eingestuft wird oder bei Nichterfüllung der Auflagen als Clustergewitter eingestuft wird.

Der entwickelte Algorithmus wurde in einem MATLAB-Tool umgesetzt, dass die Einteilung und detaillierte Analyse einzelner Gewitter ermöglicht. Grundlage für das MATLAB-Tool ist eine MySQL-Datenbank zur Verwaltung der Blitzdaten und der berechneten Einteilung der Blitze in Episoden und Gewitter. Weiterhin ermöglicht das MATLAB-Tool die Ausgabe von Gewittern als Video, Bilddateien oder Graphen sowie die Blitzdichteverteilung der auf der Datenbank vorhandenen Einteilung. Das MATLAB-Tool wird in der zugehörigen Dokumenation Gewitterklimatologie in Rheinland-Pfalz - Dokumentation von Algorithmus und MATLAB-Programm näher beschrieben.

## <span id="page-2-0"></span>2 Modellierung

Um von den Blitzdaten ausgehend ein Gewitter zu modellieren, musste zunächst ein geeignetes Verfahren entworfen werden, dass die Informationen aus den diskreten Blitzdaten in eine analysierbares Modell überführt. Grundlage für das entwickelte Verfahren, das in Abschnitt [2.2](#page-3-0) vorgestellt wird, ist die lineare Ausgleichsgerade. Durch diverse Parameter kann die Typisierung der Gewitter dann manipuliert werden. Um jedoch sicherzustellen, dass Ausreißer in den Blitzdaten, z.B. Blitzeinschläge weit ab vom Zentrum des Gewitters oder einzelne Blitze zum Beginn und Ende eines Gewitters, nicht zu Modellierungsfehlern führen, wurden mehrere Methoden zur Filterung von Daten angewendet, die in Abschnitt [2.1](#page-2-1) beschrieben werden.

### <span id="page-2-1"></span>2.1 Preprocessing

Das Ziel des Preprocessing ist es, den Datensatz eines Gewitters so zu reduzieren, dass der Datensatz an Aussagekraft gewinnt. Als Hauptziel wird verfolgt die berechnete Ausgleichsgerade zu stabilisieren, sodass diese mit weniger Drehbewegung im Raum liegt und somit die Verschiebung einer Parallelverschiebung noch näher kommt. Weiterhin findet eine Unterteilung des Gewitters in kleine Zeitfenster statt, die sogenannten Frames. Dabei hat sich gezeigt, dass insbesondere die adaptiven Frames, die eine variable Länge aufweisen, als effektives Mittel zur Stabilisierung der Ausgleichsgeraden eingesetzt werden können. Adaptive Frames werden gerade so erstellt, dass sie eine Mindest- und Maximallänge nicht unter- bzw. überschreiten und gleichzeitig eine Mindestanzahl von Blitzen beinhalten. Dadurch hängt die Länge eines Frames maßgeblich von der Blitzdichte des betrachteten zeitlichen Abschnitts ab.

Vor der Analyse eines Gewitters wird der Datensatz gefiltert. Dabei wird zunächst nach der Zeit gefiltert, um Zeiten mit geringer Blitzaktivität zu Beginn und zum Ende des Gewitters zu vermeiden. Danach werden die Blitze nach ihrem Ort innerhalb eines Frames gefiltert. Liegt ein Blitz abseits des Zentrums der Blitzaktivität wird dieser Blitz herausgefiltert. Bei beiden Filterungsmethoden wird auf die Normalverteilung zurückgegriffen. Schließlich werden Frames zu Beginn und zum Ende des Gewitters entfernt die eine zu geringe Blitzaktivität aufweisen. Eine Illustration der Filterung nach Zeit und Ort findet sich in Abbildung [1.](#page-3-1)

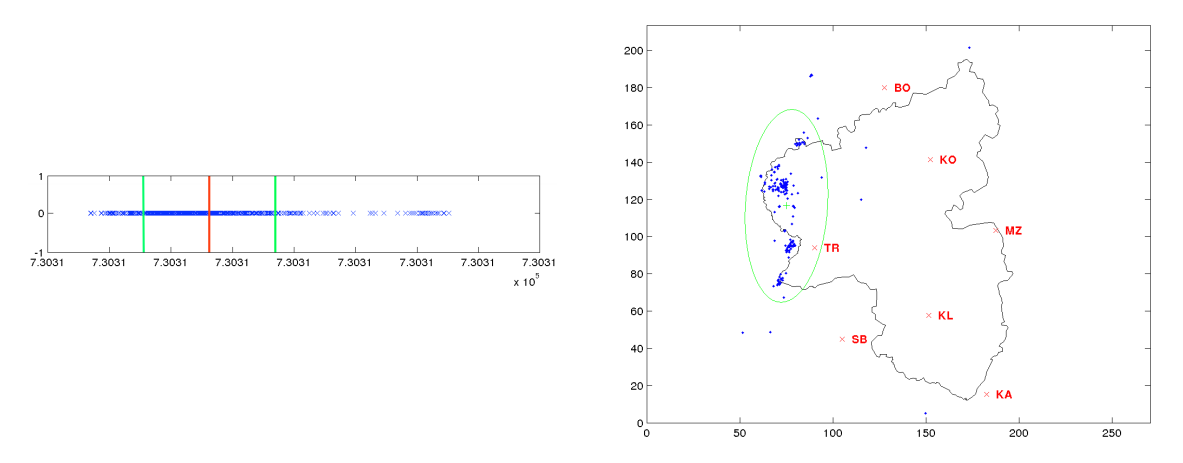

<span id="page-3-1"></span>Abbildung 1: Links werden alle Blitze nach der Zeit gefiltert, die außerhalb des grunen ¨ Bereichs liegen. Rechts werden alle Blitze nach ihrem Ort in einem Frame gefiltert, die außerhalb der grünen Ellipse liegen.

#### <span id="page-3-0"></span>2.2 Modell und Parameter

Die Grundlage des Modells ist die lineare Ausgleichsgerade. Ausgehend von ihr werden die Werte zur Varianz im Winkel, Verlagerungsrichtung und Verlagerungsgeschwindigkeit berechnet. Die Ausgleichsgerade wird so berechnet, dass sie von allen Blitzen eines Frames den minimalen Normalenabstand hat (siehe Abbildung [2\)](#page-4-0). Jede dieser Geraden liegt mit einem bestimmten Winkel - zum Beispiel relativ zur x-Achse - im Raum. Dieser Winkel ist im Idealfall eines Frontgewitters immer gleich, sodass sich die Ausgleichsgerade lediglich von Frame zu Frame parallel verschiebt. In der Realität werden diese Winkel jedoch variieren, weshalb im vorherigen Abschnitt [2.1](#page-2-1) Maßnahmen vorgestellt wurden, die die Ausgleichsgerade und damit den Winkel stabilisieren sollen. Die Varianz beim Winkel wird als eine zentrale Eigenschaft zur Typisierung der Gewitter verwendet.

Zur Berechnung der Verlagerungsrichtung und -geschwindigkeit wird für jedes Frame die Ausgleichsgerade bestimmt, die als Winkel gerade den Mittelwert uber alle Winkel hat ¨ und den geringsten Abstand zu allen Blitzen des jeweiligen Frames. Diese Gerade kann sich dann vorwärts bzw. rückwärts durch den Raum bewegen. Hier sollte im Idealfall eines Frontgewitters lediglich eine Verschiebungsrichtung angezeigt sein. In Abbildung [2](#page-4-0) findet sich eine Illustration der Verlagerung. Aus der Verlagerung kann darüber hinaus die Geschwindigkeit der Verlagerung berechnet werden.

Als weiteren Ansatz zur Erkennung von einzelligen Clustergewittern wird die sogenannante Clusteranalyse verwendet. Sie berechnet eine Dichtefunktion der Blitze fur jedes ¨ Frames und darauf aufbauend die Anzahl der Gewitterzellen in jedem Frame als lokales Maximum der Blitzdichtefunktion. Hat jedes Frame eines Gewitters maximal eine Gewitterzelle, so wird ein solches Gewitter direkt als Clustergewitter eingeordnet.

Abschließend wird noch eine Methode verwendet, um Episoden zu Teilen. Das ist zum Beispiel der Fall, wenn ein Frontgewitter verebbt und zu einem Clustergewitter wird oder umgekehrt eine Clustergewitter von einer Front uberrollt wird. Eine Episode wird ¨ basierend auf den Winkeldaten geteilt. Dafür wird gerade der Punkt gesucht, an dem die Summe der Durchschnittswinkel vom ersten und zweiten Abschnitt am geringsten ist. Unterscheiden sich diese beiden Abschnitte und sind die Abschnitte jeweils lang genug, so wird die Episode in zwei Gewitter geteilt.

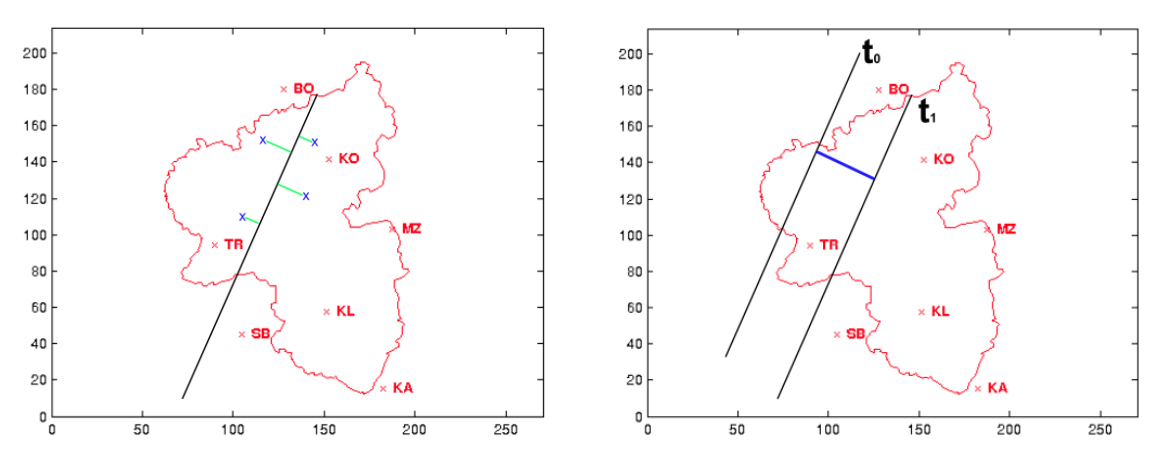

<span id="page-4-0"></span>Abbildung 2: Links wird angezeigt, dass sich die Ausgleichsgerade mit minimalem Normalenabstand in den Raum legt. Rechts zeigt sich die Verlagerung einer gemittelten Ausgleichsgeraden exemplarisch.

#### Parameter

Um eine Typisierung vorzunehmen müssen zunächst einige Parameter festgesetzt werden. Sie umfassen Toleranzwerte, Skalierungsfaktoren und Grenzwerte. Bereits eine kleine Anderung eines solchen Wertes kann zu einer vollkommen anderen Einteilung der ¨ Episoden in Gewitter und Typisierung der Gewitter fuhren. Alle im MATLAB-Tool ¨ benutzten Grenzwerte sind Erfahrungswerte aus den durchgefuhrten Experimenten. ¨

- Grenzwerte: Kommen zum Beispiel beim Erstellen der Frames zum Einsatz (min./max. Länge und min. Blitze pro Frame) sowie beim Teilen von Episoden.
- Skalierungsfaktoren: Kommen zum Beispiel beim Filtern der Daten zum Einsatz, um damit den Bereich der maximal Abweichung zu vergrößern oder verkleinern.
- Toleranzwerte: Kommen vor allem beim Typisieren zum Einsatz. Dabei gibt es Grenzwerte für maximale Abweichungen beim Winkel oder zur minimalen Geschwindigkeit.

#### <span id="page-5-0"></span>2.2.1 Beispiel: Frontgewitter

Nun betrachten wir ein Frontgewitter, um das Verhalten der Ausgleichsgeraden zu bestätigen. Anhand der vier Bilder in Abbildung [3](#page-5-1) erkennt man zunächst, dass sich die Ausgleichslinie entlang der klar erkennbaren Front ausrichtet. Daruber hinaus ist ¨ optisch ein Unterschied bei den Winkel kaum erkennbar. Weiterhin lässt sich erkennen, dass sich die Ausgleichslinie von Frame zu Frame nach rechts unten bewegt. Das heißt, die Verlagerungsrichtung ist einheitlich. In diesem Fall zeigt die Ausgleichslinie also gerade gewünschte Verhalten.

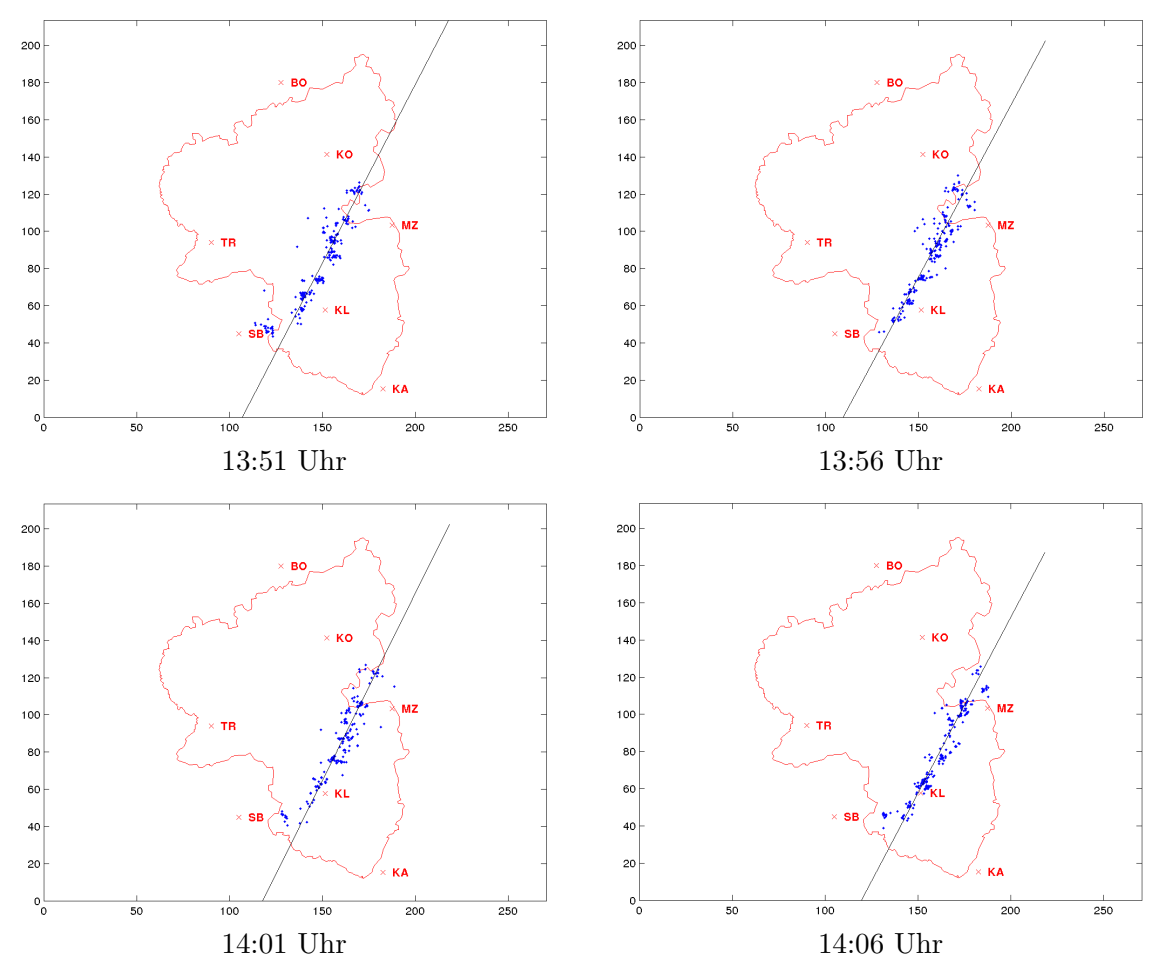

<span id="page-5-1"></span>Abbildung 3: Teil eines Frontgewitters vom 14.06.2003 im Zeitraum von 13:51 Uhr bis 14:11 Uhr. Jedes Frame ist ca. 5 Minuten lang.

#### <span id="page-6-0"></span>2.2.2 Beispiel: Clustergewitter

Anders sieht das Ganze für ein Clustergewitter aus. In diesem Beispiel betrachten wir ein einzelliges Clustergewitter. In Abbildung [4](#page-6-1) können wir direkt erkennen, dass wir weder einen einheitlichen Winkel noch eine einheitliche Verlagerungsrichtung von der Ausgleichsgerade ableiten können. Ganz klar sind die Anforderungen an ein Frontgewitter nicht erfüllt, weshalb dieses Gewitter als Clustergewitter eingestuft werden muss. Hierbei sei erwähnt, dass bei einem mehrzelligen Clustergewitter meistens die gemittelte Ausgleichsgerade durch den Raum springt, das heißt es lässt sich keine einheitliche Verlagerungsrichtung beobachten.

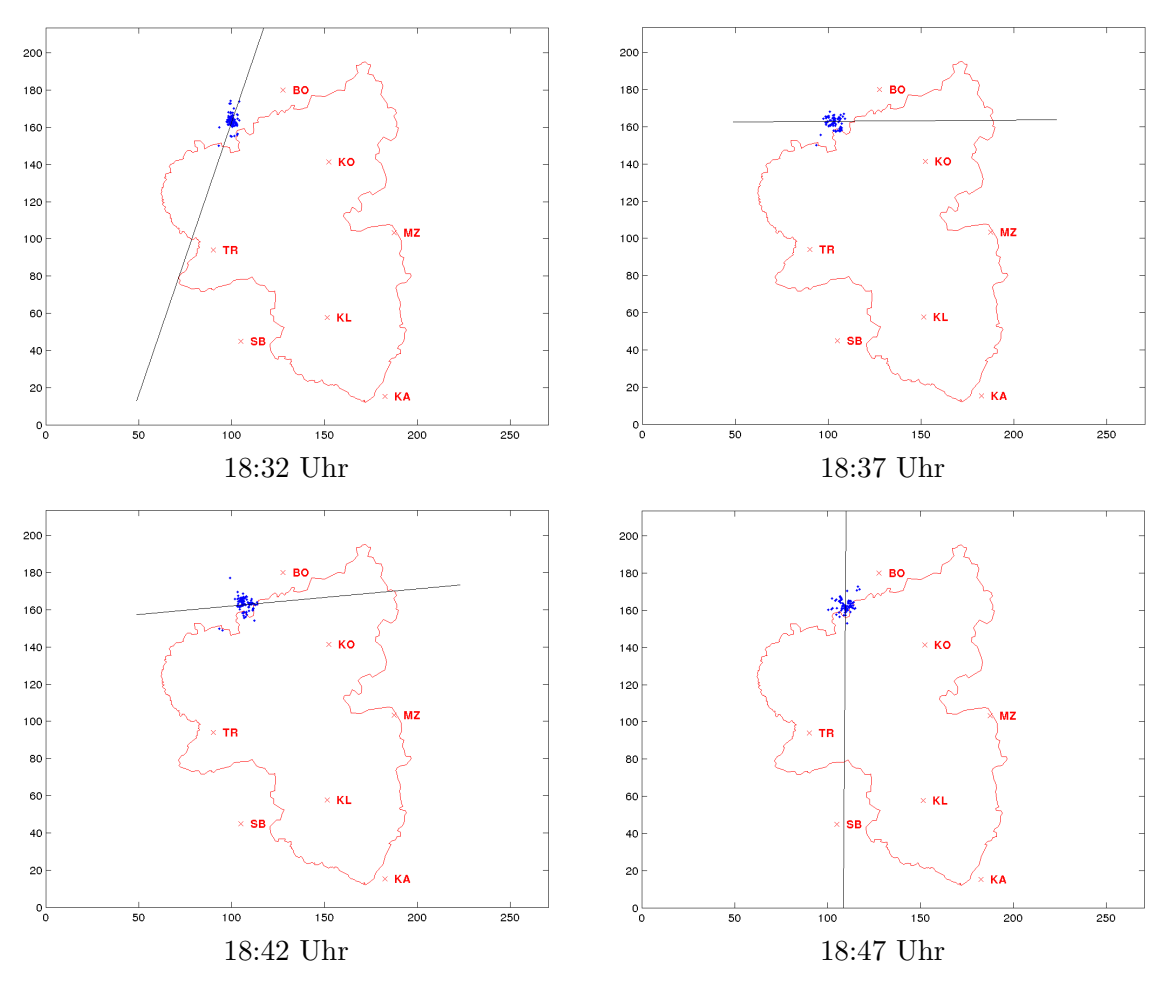

<span id="page-6-1"></span>Abbildung 4: Teil eines Clustergewitters vom 03.06.2000 im Zeitraum von 18:32 Uhr bis 18:52 Uhr. Jedes Frame ist ca. 5 Minuten lang.

### <span id="page-7-0"></span>3 MATLAB-Tool

Das MATLAB-Tool, das im Zuge der Entwicklung des Algorithmus implementiert wurde, bietet dem Anwender die Möglichkeit selbstständig Parameter zu manipulieren und somit die Einteilung der Episoden in Gewitter und Zuordnung der Gewitter zu den beiden Gewittertypen zu verändern. Es bietet die Möglichkeit zum Import neuer Daten aus csv-Dateien (die dem Standard von Siemens (BLIDS) entsprechen mussen), zur Analyse ¨ einzelner Episoden und Gewitter, zur Typisierung aller auf der Datenbank vorhandenen Episoden sowie zur Ausgabe von berechneten Kenngrößen und der graphischen Ausgabe in Form von Videos, Bildern oder Graphen. Darüber hinaus bietet es die Möglichkeit Karten der Blitzdichteverteilungen für die verschiedenen Gewittertypen zu erstellen. Weitere Details zum entwickelten MATLAB-Tool und dem technischen Hintergrund finden sich im Dokument Gewitterklimatologie in Rheinland-Pfalz - Dokumentation von Algorithmus und MATLAB-Programm.

### <span id="page-7-1"></span>4 Fazit

Der für das Projekt Gewitterklimatologie in Rheinland-Pfalz entwickelte Algorithmus bietet die Möglichkeit Gewitter basierend auf Blitzdaten zu typisieren. Dabei verwendet er alle Charakteristika die aus der Projektbeschreibung hervorgehen, nämlich: Einheitliche Verlagerungsrichtung in Richtung der Normalen der Frontlinie, Verlagerungsgeschwindigkeit und Bandstruktur bzw. zelluläre Struktur. Die Überprüfung durch Stichproben hat ergeben, dass die so vorkommenden Gewitter zuverlässig dem entsprechenden Gewittertyp zugeordnet werden. Weiterhin werden die geforderten Karten zur Häufigkeitsverteilung (Gewitterklimatologie) zur Verfugung gestellt. Ausgehend vom entwickel- ¨ ten und zur Verfügung gestellten Material lässt sich eine weitergehende Analyse, z.B. von Hot Spots, vornehmen.

Es traten jedoch auch Probleme auf. Bei Gewittern die nicht den beschriebenen Spezifikationen entsprechen kann keine zuverlässige Typisierung vorgenommen werden. Es traten insbesondere Frontgewitter auf die keine Normalverlagerung der Frontlinie aufweisen, sondern sich entlang der Frontlinie verlagern. Solche Gewitter können durch den entwickelten Algorithmus meistens nicht korrekt klassifiziert werden, da zum Beispiel die Verlagerungsgeschwindigkeit nahe Null ist. Ein weiteres Problem sind Randgebiete, die ebenfalls Frontgewitter betreffen. Bewegt sich ein Frontgewitter uber den betrachteten ¨ Raum hinaus, so entstehen nicht vorhersehbare Fehler bei der Ausgleichsgeraden, zum Beispiel starke Oszillationen. Diese können nur durch Vergrößerung des betrachteten Gebiets verhindert werden.